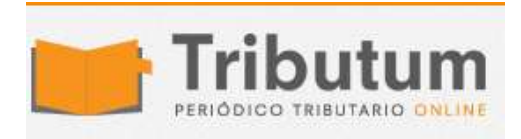

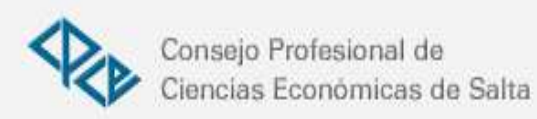

## Resolución General 4335/2018. AFIP. Obligaciones tributarias. Cancelación. Billetera Electrónica

Se **implementa** la "Billetera Electrónica AFIP", que será utilizada opcionalmente por los contribuyentes y/o responsables para efectuar la cancelación de obligaciones impositivas y de los recursos de la seguridad social

## **ADMINISTRACIÓN FEDERAL DE INGRESOS PÚBLICOS**

## **Resolución General 4335**

**Procedimiento. Cancelación de obligaciones impositivas y de los recursos de la seguridad social. "Billetera Electrónica AFIP". Su implementación.**

Ciudad de Buenos Aires, 13/11/2018 (BO. 15/11/2018)

VISTO el objetivo de este Organismo de promover y facilitar a los contribuyentes y responsables el cumplimiento de sus obligaciones, y

## CONSIDERANDO:

Que mediante la Ley N° 11.683, texto ordenado en 1998 y sus modificaciones, se dispone la modalidad de pago de los tributos, intereses y multas y se faculta a esta Administración Federal para establecer otras formas para el ingreso de los mismos.

Que el avance alcanzado en el desarrollo de los procesos informáticos y con la finalidad de lograr el perfeccionamiento de los servicios que se brinda, razones de administración tributaria aconsejan disponer la ampliación del uso de las plataformas digitales, a efectos de facilitar la realización de pagos para la cancelación de determinadas obligaciones tributarias.

Que en concordancia con dicho objetivo, deviene aconsejable implementar la utilización opcional de la herramienta denominada "Billetera Electrónica AFIP", que permitirá saldar las respectivas obligaciones.

Que han tomado la intervención que les compete la Dirección de Legislación, las Subdirecciones Generales de Asuntos Jurídicos, de Recaudación, de Fiscalización, de Servicios al Contribuyente, de Sistemas y Telecomunicaciones, y las Direcciones Generales

Impositiva y de los Recursos de la Seguridad Social.

Que la presente se dicta en ejercicio de las facultades conferidas por el Artículo 24 de la Ley N° 11.683, texto ordenado en 1998 y sus modificaciones y el Artículo 7° del Decreto N° 618 del 10 de julio de 1997, sus modificatorios y sus complementarios.

Por ello,

EL ADMINISTRADOR FEDERAL DE LA ADMINISTRACIÓN FEDERAL DE INGRESOS PÚBLICOS RESUELVE:

ARTÍCULO 1°.- Créase la "Billetera Electrónica AFIP", que será utilizada opcionalmente por los contribuyentes y/o responsables para efectuar la cancelación de obligaciones impositivas y de los recursos de la seguridad social, conforme a lo que se establece por la presente resolución general.

ARTÍCULO 2°.- La "Billetera Electrónica AFIP" podrá recibir fondos mediante alguno de los procedimientos previstos en el Artículo 5° y/o cualquier otro medio de pago electrónico admitido o regulado por el Banco Central de la República Argentina (BCRA) e implementado por esta Administración Federal.

Los importes transferidos serán recibidos en forma genérica -sin imputación específicapor este Organismo, para posteriormente ser afectados por los responsables a la cancelación de obligaciones tributarias. Los fondos acreditados no generarán intereses a favor del responsable.

ARTÍCULO 3°.- El crédito registrado en la "Billetera Electrónica AFIP" podrá ser afectado a la cancelación de obligaciones propias o de un tercero, que correspondan a:

a) Saldo de declaraciones juradas presentadas.

b) Anticipos.

c) Pagos a cuenta de retenciones y/o percepciones.

d) Intereses -resarcitorios o punitorios- y multas, que se relacionen con los conceptos enunciados en los incisos precedentes.

ARTÍCULO 4°.- No podrá utilizarse el crédito registrado en la "Billetera Electrónica AFIP" para el pago de las siguientes obligaciones:

a) Aportes personales de los trabajadores autónomos.

b) Régimen Simplificado para Pequeños Contribuyentes (RS).

c) Los aportes y contribuciones con destino al régimen especial de seguridad social para empleados del servicio doméstico y trabajadores de casas particulares.

d) Cuotas y/o pagos a cuenta correspondientes a planes de facilidades de pago solicitados mediante el sistema "MIS FACILIDADES".

e) Regímenes cuyos pagos deban ser ingresados mediante la generación de volantes de pago específicos (por ejemplo: honorarios de representantes del fisco, guías fiscales agropecuarias, etc.).

ARTÍCULO 5°.- La acreditación de fondos en la "Billetera Electrónica AFIP" podrá ser efectuada mediante:

a) Transferencia electrónica de fondos conforme al procedimiento dispuesto por la Resolución General N° 1.778, su modificatoria y sus complementarias, a través de un servicio "web" denominado "Carga Billetera AFIP", al que se podrá ingresar a opción del responsable:

1. Accediendo al sitio "web" de este Organismo (http://www.afip.gob.ar) con la Clave Única de Identificación Tributaria (CUIT), el Código Único de Identificación Laboral (CUIL) o la Clave de Identificación (CDI) y la Clave Fiscal con Nivel de Seguridad 2 ó superior, obtenida de acuerdo con el procedimiento previsto por la Resolución General N° 3.713 y sus modificaciones.

2. Por medio de un servicio "homebanking", utilizando el acceso provisto por una entidad bancaria.

Dentro del servicio "Carga Billetera AFIP" se deberá indicar la Clave Única de Identificación Tributaria (CUIT) del contribuyente al cual se le acreditarán los fondos y el importe que se desea transferir, el cual deberá ser igual o superior a UN MIL DOSCIENTOS PESOS (\$ 1.200.-) y de corresponder, se seleccionará la entidad de pago a través de la cual se ordenará la transferencia electrónica de fondos.

Luego el contribuyente y/o responsable deberá ingresar al sitio "web" de la entidad de pago o del banco habilitado y proceder a abonar el Volante Electrónico de Pago (VEP) generado a través de las acciones detalladas en los puntos 1. y/o 2., dentro de los TREINTA (30) días corridos desde su generación. En el caso de no haber ingresado el pago, el responsable podrá realizar nuevamente el procedimiento indicado precedentemente.

b) Transferencia Bancaria Internacional (TBI). Se deberán tener en cuenta las siguientes pautas:

1. La orden de transferencia deberá confeccionarse teniendo en cuenta los datos que se indican a continuación:

1.1. Importe de la transferencia en moneda extranjera.

1.2. Tipo de moneda.

1.3. País de procedencia de la transferencia.

1.4. Identificación del ordenante en su banco del exterior (el contribuyente o un tercero - Campo 50 del mensaje SWIFT).

1.5. Entidad receptora de los fondos (entidad bancaria recaudadora de AFIP).

1.6. Código SWIFT de la entidad receptora de los fondos.

1.7. Número de cuenta de la entidad bancaria.

1.8. Denominación de la cuenta de la entidad bancaria.

1.9. Clave Única de Identificación Tributaria (CUIT) del contribuyente (campo 70 del mensaje SWIFT).

1.10. Indicar "Billetera" como destino de los fondos (campo 70 del mensaje SWIFT) a

continuación de la Clave Única de Identificación Tributaria (CUIT).

1.11. Entidad corresponsal/intermediaria (dato no obligatorio).

1.12. Código SWIFT de la entidad corresponsal/intermediaria (de corresponder).

La información y el listado de las entidades recaudadoras habilitadas, podrán ser consultados en el micrositio denominado "Pago por Transferencia Bancaria Internacional" del sitio "web" de esta Administración Federal (http://www.afip.gob.ar).

2. La falta de la información adicional requerida para el campo 70, puntos 1.9. y 1.10., del mensaje SWIFT MT 103 (campo libre de 140 posiciones que posee la Transferencia Bancaria Internacional), dará lugar al rechazo de la transferencia en destino, a excepción que desde la entidad originante se remita una enmienda al mensaje original a solicitud del receptor del mismo, debiendo el responsable arbitrar los medios para asegurar la existencia de la misma. Igual recaudo procederá cuando la citada transferencia se realice desde "homebanking".

3. Los gastos y comisiones de transferencia en el extranjero y en el país, así como los que se generen con motivo de la enmienda del mensaje original, estarán a cargo del sujeto que efectúe la transferencia, por lo que dicho responsable deberá consultar previamente a las entidades bancarias involucradas en la operación las condiciones comerciales y sus respectivos costos, así como la aceptación o no de transferencias en monedas diferentes al dólar estadounidense.

4. Una vez concretada la transferencia y verificada la consistencia de los datos mencionados en el punto 2., la entidad bancaria receptora de los fondos deberá convertir los mismos a pesos argentinos al tipo de cambio comprador divisa del día, utilizado por el banco interviniente en la operatoria del Mercado Único y Libre de Cambios.

5. Posteriormente, dicha entidad bancaria deberá efectuar la rendición de la información y de los fondos a esta Administración Federal a través del Sistema de Recaudación (OSIRIS). Los importes serán registrados con la Clave Única de Identificación Tributaria (CUIT) destinataria de la transferencia -netos de todo tipo de comisiones y gastos-, los cuales quedarán en la "Billetera Electrónica AFIP" a la espera de su afectación por el contribuyente y/o responsable.

ARTÍCULO 6°.- Una vez efectuada la transferencia electrónica por alguna de las alternativas establecidas precedentemente y acreditados los importes en esta Administración Federal por parte de la entidad receptora en la República Argentina, el contribuyente y/o responsable ingresará al servicio "Sistema de Cuentas Tributarias" con Clave Fiscal con Nivel de Seguridad 2 ó superior obtenida según el procedimiento dispuesto por la Resolución General N° 3.713 y sus modificaciones. Desde allí deberá acceder a la opción "Transacciones" y seleccionar "Billetera Electrónica AFIP". Allí también podrá visualizar el saldo disponible para su afectación.

A continuación el responsable, a fin de efectuar la cancelación, seleccionará las obligaciones adeudadas o también podrá incorporar obligaciones -propias o de un tercero-, en cuyo caso deberá indicar: la Clave Única de Identificación Tributaria (CUIT), impuesto-concepto-subconcepto, período fiscal e importe, entre otros datos.

La fecha de pago será la de afectación de los fondos en el "Sistema de Cuentas

Tributarias".

ARTÍCULO 7°.- Cuando el contribuyente o responsable no hubiese indicado, en el plazo de TREINTA (30) días corridos de recibidos los fondos en esta Administración Federal, las obligaciones a cancelar, este Organismo quedará habilitado a imputar de oficio los importes ingresados, conforme a lo dispuesto por el Artículo 26 de la Ley N° 11.683, texto ordenado en 1998 y sus modificaciones.

ARTÍCULO 8°.- Transcurridos los TREINTA (30) días corridos desde la acreditación de los importes en esta Administración Federal, el crédito no afectado podrá ser objeto de devolución, en caso de no resultar procedente su imputación de oficio por no existir obligaciones adeudadas.

Para la restitución de los fondos remanentes, el contribuyente y/o responsable podrá efectuar la solicitud dentro de la opción "Billetera Electrónica AFIP", disponible en el servicio "Sistema de Cuentas Tributarias".

Será condición para efectuar la solicitud de devolución, que los responsables no registren deudas con este Organismo.

La devolución de fondos se realizará mediante transferencia bancaria, con destino a una cuenta en pesos cuya Clave Bancaria Uniforme (CBU) sea declarada por el solicitante.

Para tal fin, deberá previamente haber informado a esta Administración Federal la Clave Bancaria Uniforme (CBU) de la cuenta bancaria, de acuerdo con lo previsto en la Resolución General N° 2.675, sus modificatorias y complementarias.

ARTÍCULO 9°.- Las diferencias de cambio que pudieran producirse por variaciones en la cotización de la moneda extranjera en el Mercado Único y Libre de Cambios, no resultarán oponibles a esta Administración Federal y quedarán bajo la exclusiva responsabilidad de los contribuyentes y/o responsables que hubieran optado por realizar una Transferencia Bancaria Internacional (TBI) con destino a utilizar la "Billetera Electrónica AFIP".

ARTÍCULO 10.- Las disposiciones de esta resolución general entrarán en vigencia a partir del día siguiente al de su publicación en el Boletín Oficial.

Sin perjuicio de lo establecido en el Artículo 8°, la opción de solicitud de devolución se encontrará disponible desde el primer día hábil del cuarto mes siguiente al de la referida publicación.

ARTÍCULO 11.- Comuníquese, publíquese, dése a la Dirección Nacional del Registro Oficial y archívese. Leandro German Cuccioli